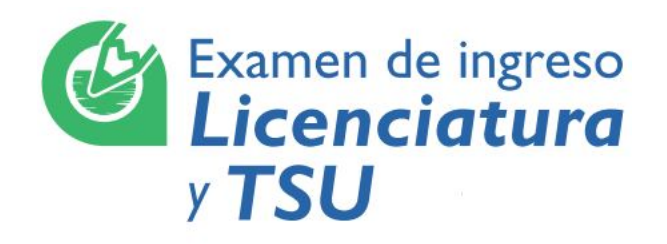

# **Guía del Aplicador de Examen AE-IE-G-03**

Servicio de Ingreso Escolar por examen a nivel Licenciatura, Técnico y Técnico Superior Universitario

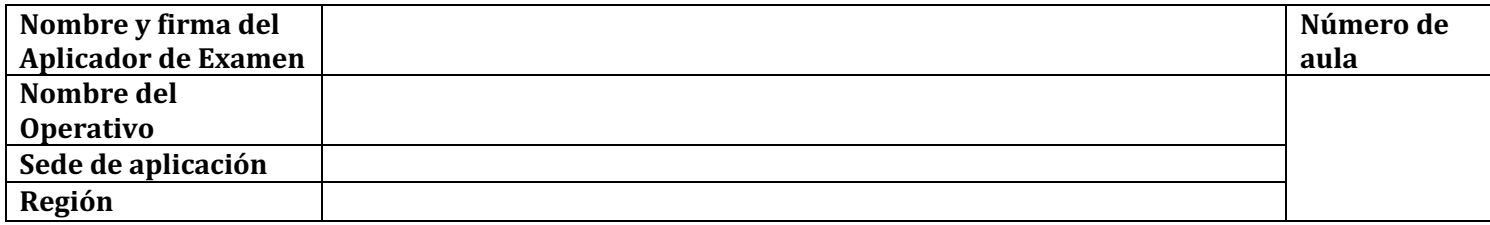

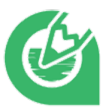

Marque con una **X** después de haber realizado cada actividad. Las columnas **lunes (L), martes (M), miércoles (M), jueves (J) o viernes (V)** corresponden a los días establecidos para la aplicación. Cualquier duda acudir con su Operativo.

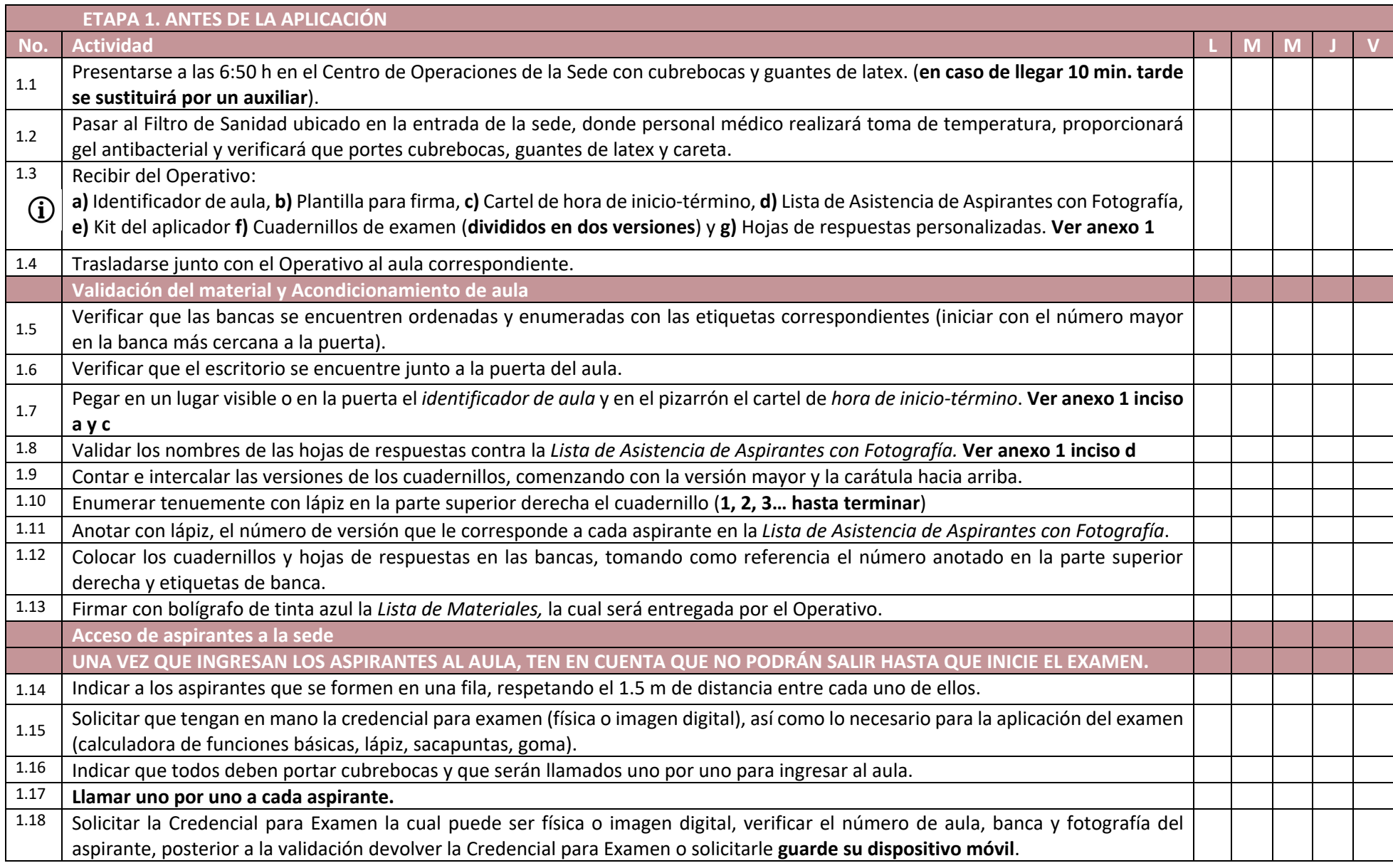

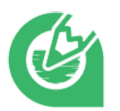

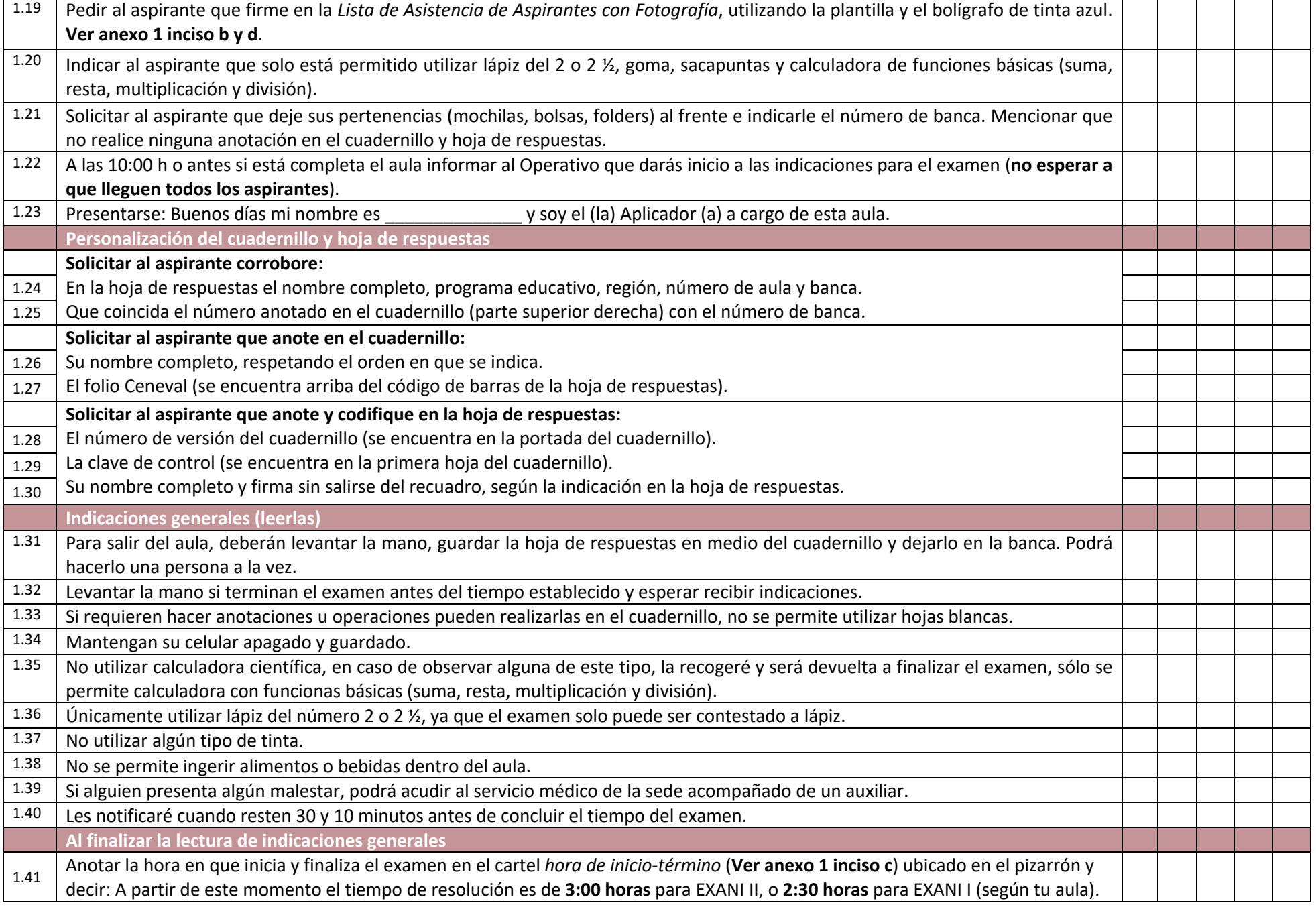

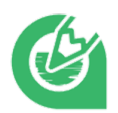

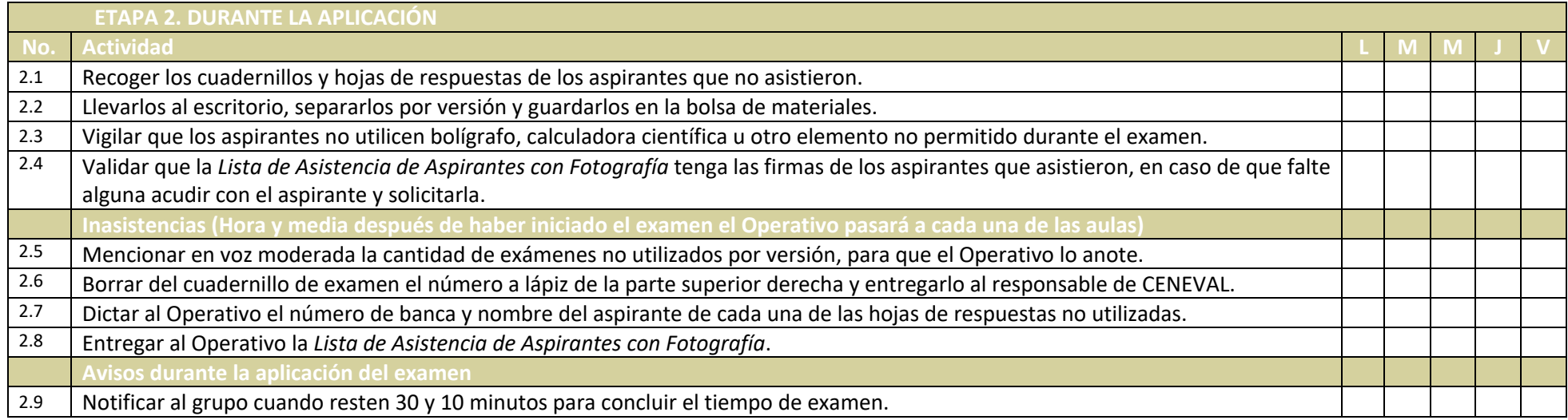

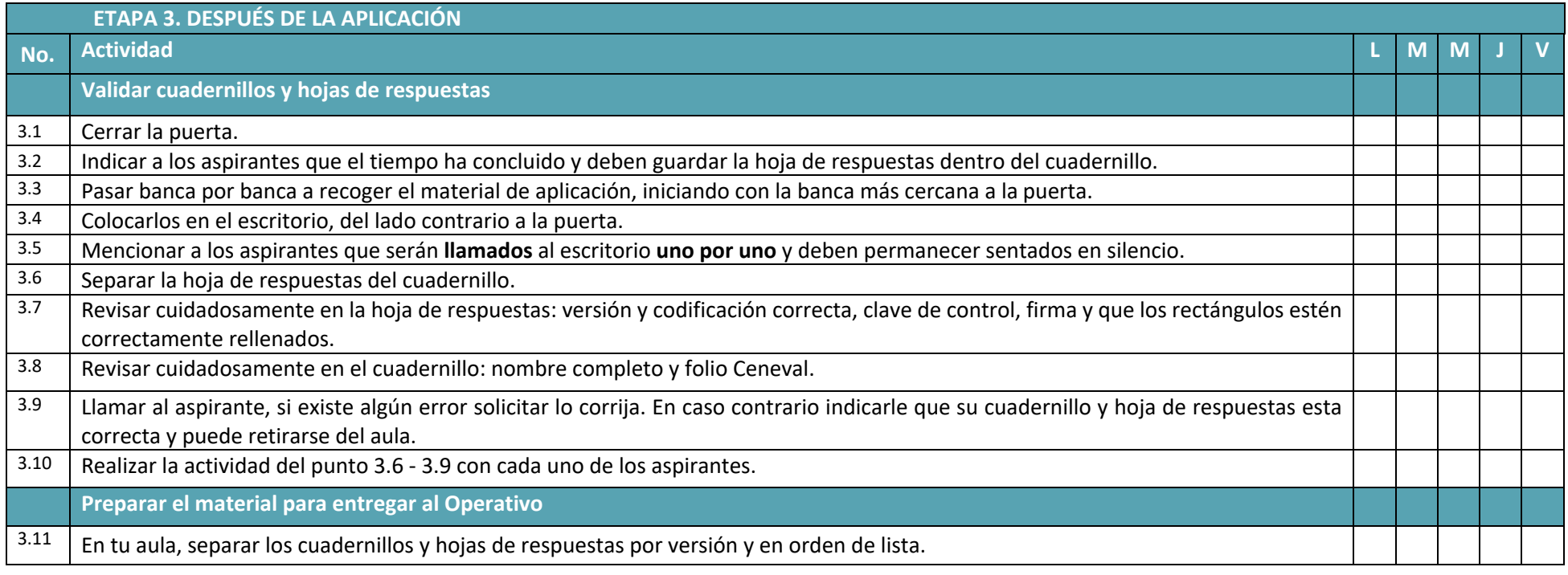

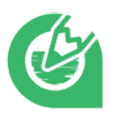

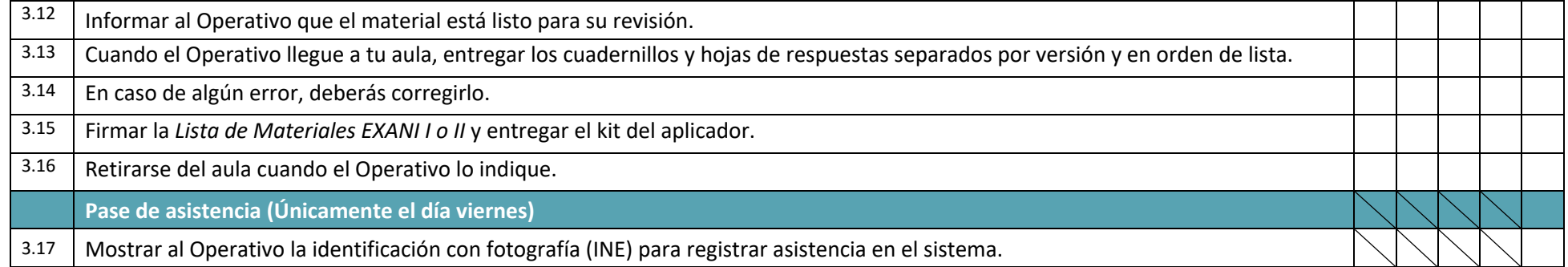

#### **Nota:**

- Portar durante todo el día de aplicación cubrebocas, guantes de látex y careta.
- Ningún aspirante podrá ingresar al aula sin cubrebocas.
- El aplicador NO podrá utilizar celular durante la aplicación.
- Los días lunes, martes, miércoles y jueves, retirar únicamente del aula el cartel *hora de inicio-término*.
- El último día de examen, retirar todos los formatos del aula.
- Entregar al Operativo esta Guía como evidencia del proceso el día viernes.

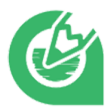

### **Anexo 1:**

# **AULA X-001**

Pegar en la puerta o en un lugar visible afuera del aula

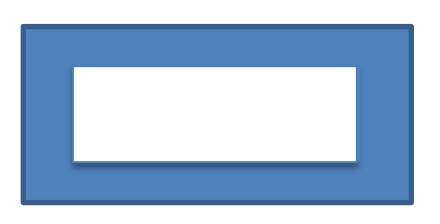

#### **a)** Identificador de aula **b)** Plantilla para firma

Se utiliza al momento de firmar la Lista de Asistencia de Aspirantes con Fotografía

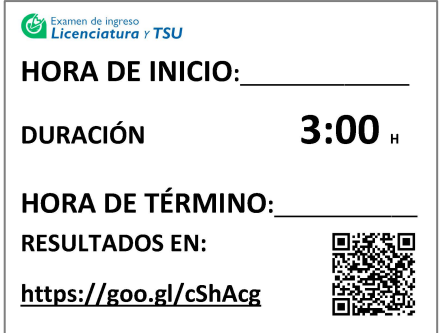

#### **c)** Cartel hora de inicio-término

Pegar en el pizarrón y anotar con marcador la hora de inicio y término del examen al concluir las indicaciones generales

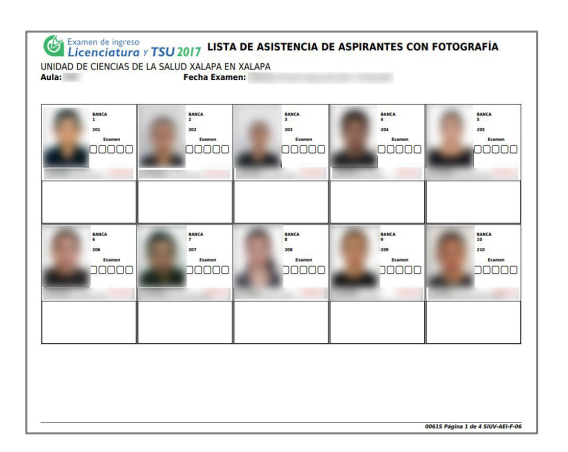

**d)** Lista de Asistencia de Aspirantes Anotar la versión del examen y firma el aspirante al ingresar al aula

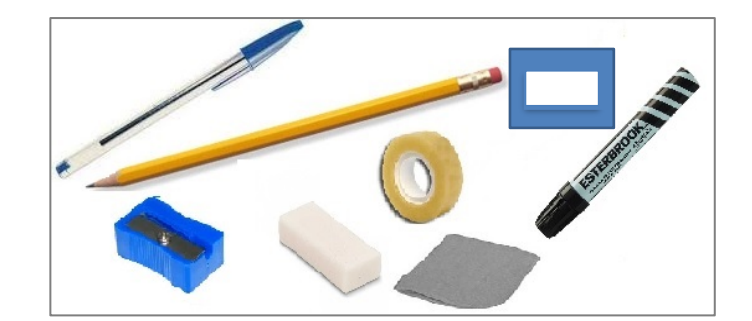

**e)** Kit del aplicador

Material para utilizar los días de aplicación de examen

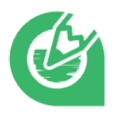

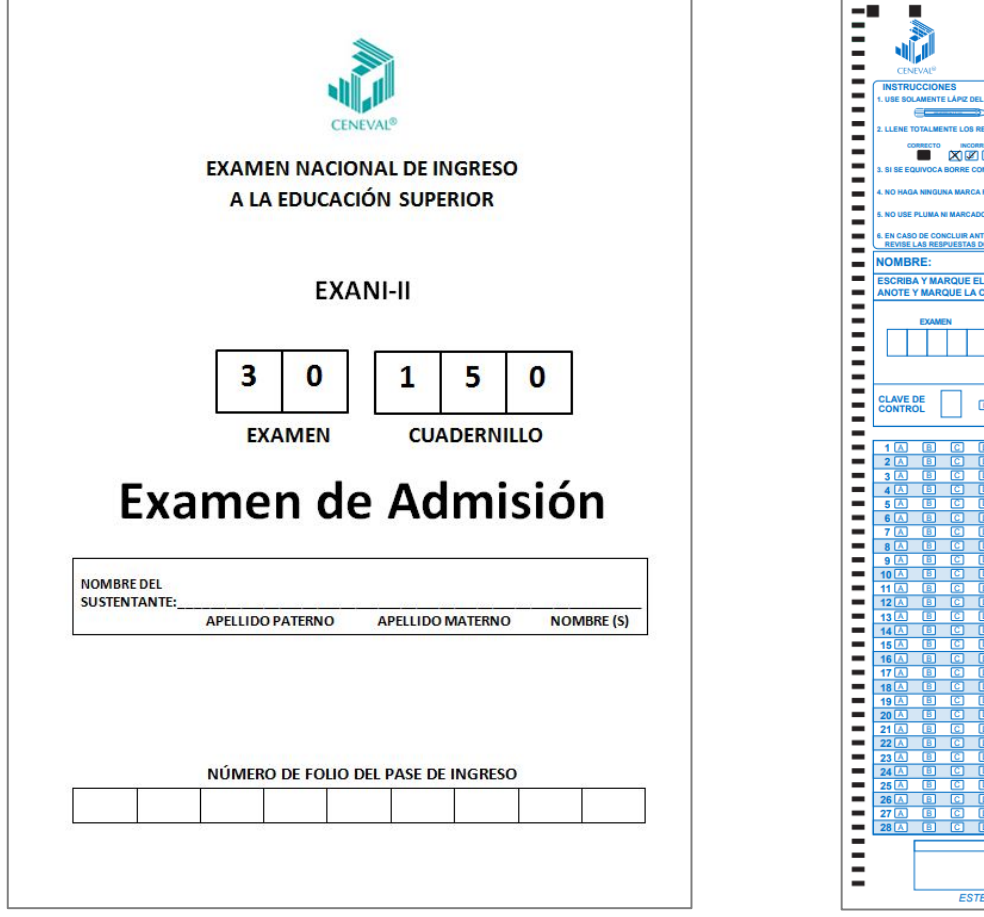

f) Cuadernillo de examen **g)** Hoja de respuestas

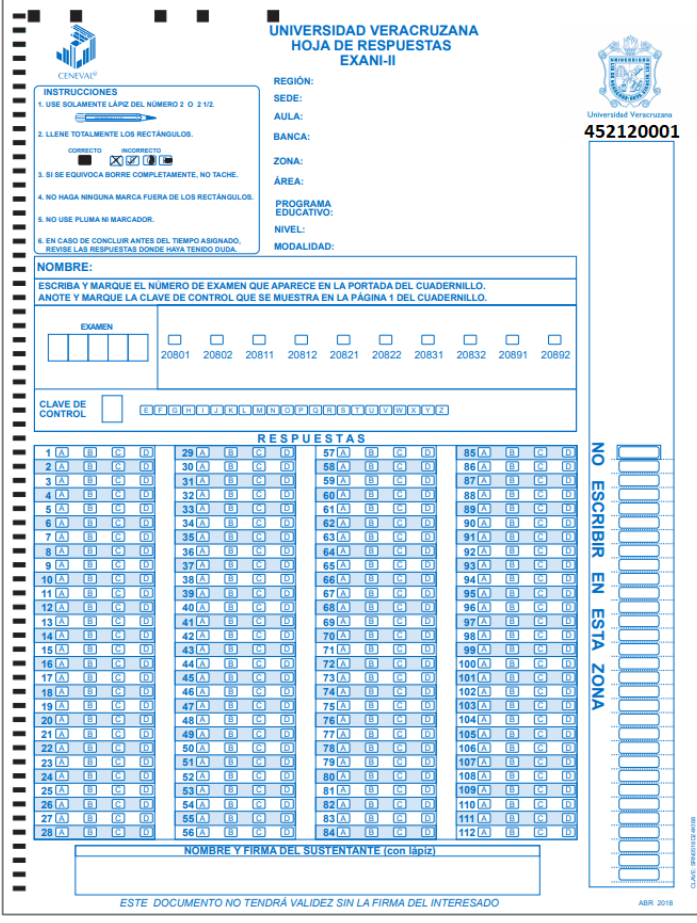

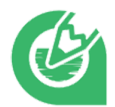

### **Anexo 2:**

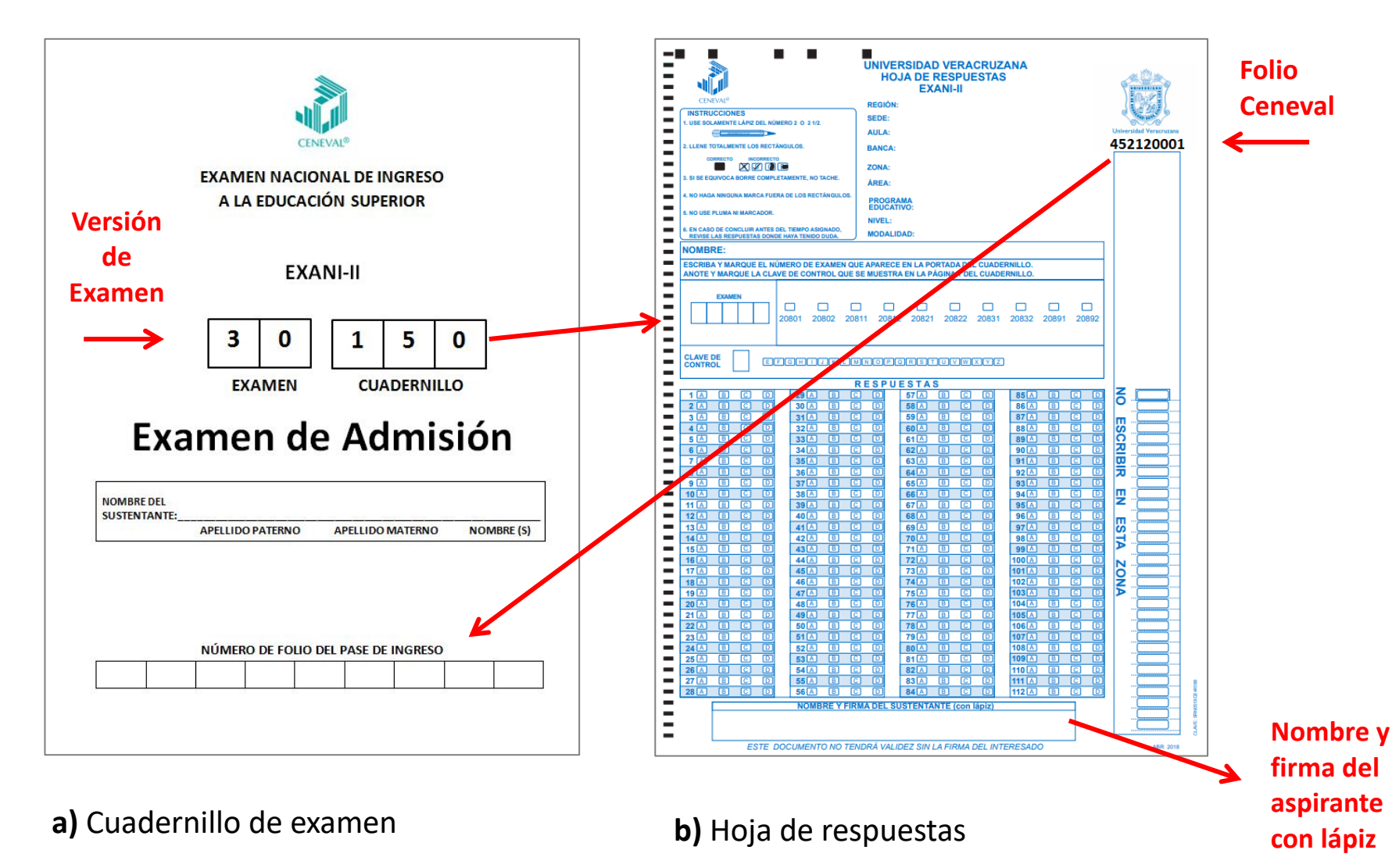

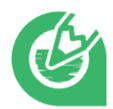

#### **1. Histórico de Revisiones**

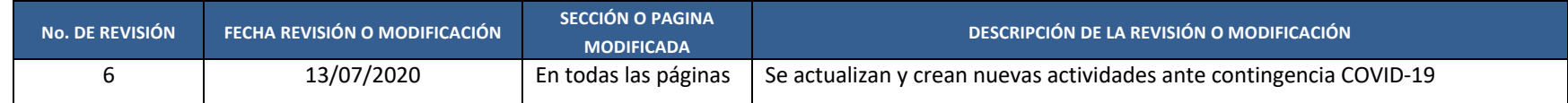

#### **2. Firmas de Autorización**

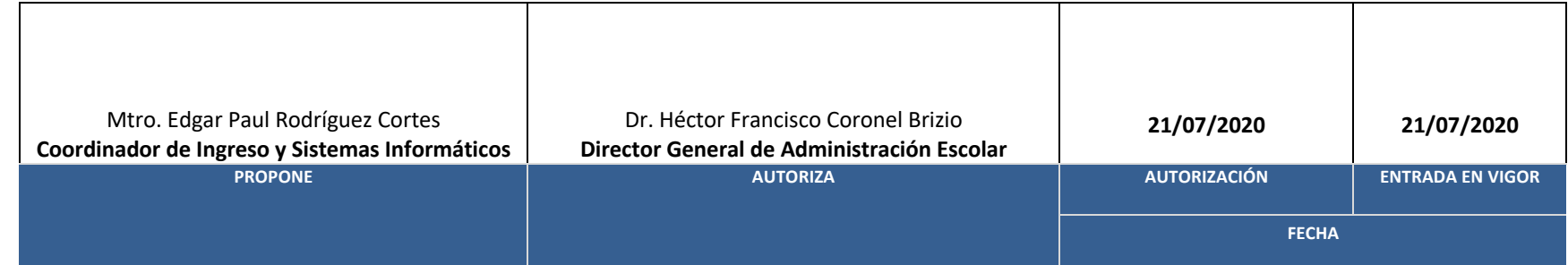